# Laboratorio 06

Programmazione - CdS Matematica

Lauriola Ivano 12 dicembre 2017

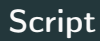

• Aprire idle dal terminale (ricordarsi la & per poter utilizzare lo stesso terminale con idle in esecuzione):

**idle &**

- Aprire l'editor dal menu File  $\rightarrow$  New window
- Salvare il file (es:  $lab6.py$ ).
- Per eseguire lo script utilizzare il comando da terminale:

#### **python lab6.py**

Oppure premere F5 all'interno dell'editor.

#### La sintassi generale della definizione di una funzione è:

```
def nome_funzione(<parametri>): # i parametri sono
   opzionali
   ''' documentazione della funzione ''' # opzionale
   <corpo della funzione>
```
Esempi di definizione di funzioni:

```
def saluta(chi = None):
  print"Ciao %s" % chi if chi != None else "Ciao mondo"
```
#### Invocazione di funzioni (nello stesso script delle definizioni):

```
saluta()
saluta("Ivan")
```
Dall'esecuzione dello script da console si ottiene:

**Ciao mondo Ciao Ivan**

Un semplice esempio su come "catturare" il valore ritornato da una funzione

**def** incr(x): **return** x+1

```
print incr(10)
ris = incr(5)print ris
```
**11 6**

# Invocazione di una funzione

Una funzione ed il risultato dell'invocazione della stessa sono due cose diverse

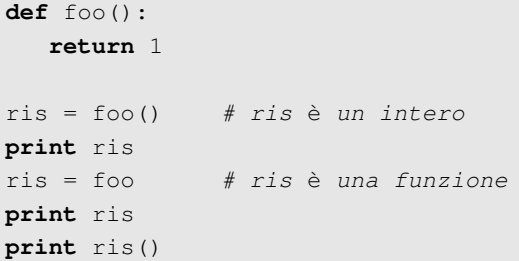

**1 <function foo at 0x7f3899972848> 1**

# Riferimenti *locali*  $\rightarrow$  definiti dentro alle funzioni (*locali* alla funzione)

Riferimenti globali  $\rightarrow$  definiti fuori da tutte le funzioni

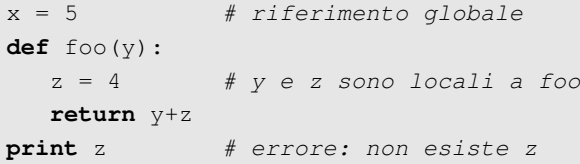

### Visibilità locale

```
x, y = 5, 2def foo(x):
   x += 3 # modifico xy = 4 # dichiaro un altro riferimento
  print 'x: \{d, y: \dagger d' \in (X, y)\}foo(x) # eseguo foo()
print 'x: %d, y: %d' % (x,y)
```
### Visibilità locale

```
x, y = 5, 2def foo(x):
   x += 3 # modifico xy = 4 # dichiaro un altro riferimento
   print 'x: %d, y: %d' % (x,y)
foo(x) # eseguo foo()
print 'x: %d, y: %d' % (x,y)
```
Le modifiche ad  $x$  ed  $y$  all'interno di foo non si ripercuotono all'esterno

**x: 8, y: 4 x: 5, y: 2**

# Visibilità globale

Risoluzione nomi:

variabili locali  $\rightarrow$  funzioni esterne  $\rightarrow$  globali  $\rightarrow$  built-in

 $x = 5$  #  $q\n *l* obale$ **def** foo(): **print** x # x non è dichiarato in foo  $y = x + 1$ **print** y foo()

# Visibilità globale

Risoluzione nomi:

variabili locali  $\rightarrow$  funzioni esterne  $\rightarrow$  globali  $\rightarrow$  built-in

```
x = 5 # q\n  <i>l</i> obaledef foo():
   print x # x non è dichiarato in foo
    y = x + 1print y
foo()
5
6
```
Siccome all'interno di foo si vuole solo leggere il contenuto di x, allora è possibile accedervi senza problemi.

# Modifica di una variabile globale

```
x = 5def foo():
   x += 3 \# modifico x globale
```

```
Traceback (most recent call last):
  File "lab6.py", line 5, in <module>
    foo()
  File "lab6.py", line 3, in foo
    x += 3
UnboundLocalError: local variable 'x' referenced before
   assignment
```
Siccome x è un riferimento globale ma immutabile, allora non è possibile modificarlo direttamente

```
x = 5def foo():
  global x # inserisco x nello scope di foo
  x := 3 # modifico x
foo()
print x
8
```
Con l'utilizzo della keyword global, è possibile modificare una variabile globale. Attenzione ai side-effect

# Oggetti mutabili

```
x = [1, 2, 3, 4]def foo(y):
    y[0] = 5y = [0, 0]foo(x)
print x
```
**[5,2,3,4]**

#### Cosa succede?

- Con  $y[0]$  accedo al primo elemento di y. Siccome y ed x sono due riferimenti che puntano alla stessa lista, ne segue che la modifica ad  $y[0]$  si ripercuote.
- Nella seconda istruzione invece, ridefinisco  $y$ , facendolo puntare ad una nuova lista.

# Cosa succede?

 $x = [1, 2, 3, 4]$ 

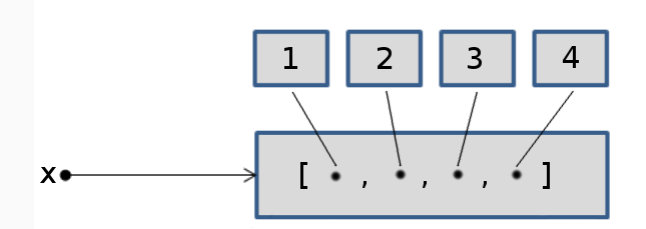

## Cosa succede?

 $y[0] = 5$ 

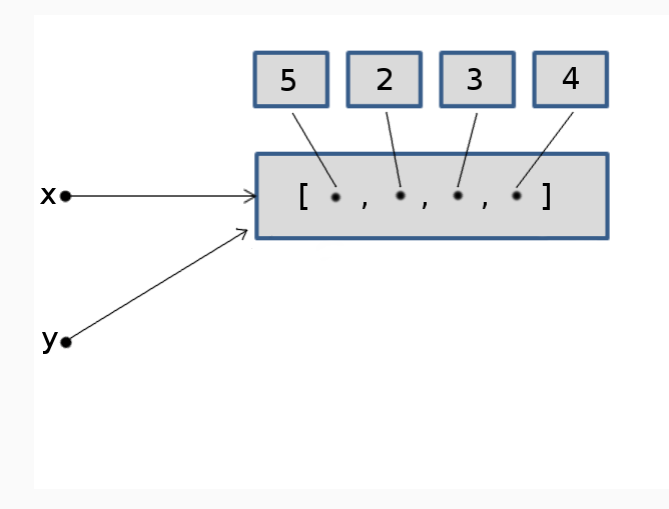

# Cosa succede?

 $y = [0] \star 4$ 

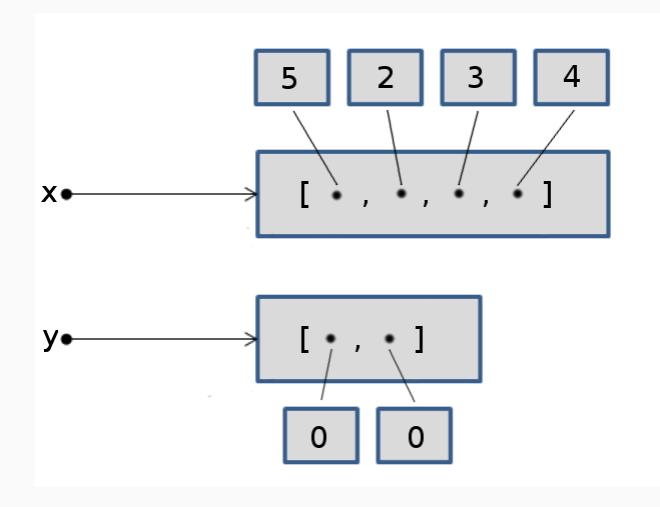

# Oggetti mutabili - modifica

All'interno di un blocco è possibile modificare un oggetto mutabile globale senza l'utilizzo della keyword global

```
x = [1, 2, 3, 4]def foo1():
   x = [0, 0] # creo un nuovo riferimento
def foo2():
   x[0] = 5 # x globale
foo1()print x
foo2()
print x
[1,2,3,4]
[5,2,3,4]
```
# Funzioni annidate

#### Cosa stampa?

```
def foo():
    x = 1def inner(x = 0):
        return x+2
    x += inner(x)
    return x
print foo()
```
# Funzioni annidate

#### Cosa stampa?

```
def foo():
    x = 1def inner(x = 0):
        return x+2
    x += inner(x)
    return x
print foo()
```
**4**

Somma definita per ricorsione utilizzando solo operazioni di incremento e decremento

```
def rsum(x,y):
   if y == 0:
      return x
   else
       return 1 + \text{rsum}(x, y-1)
```
Somma definita per ricorsione utilizzando solo operazioni di incremento e decremento

```
def rsum(x,y):
   if y == 0:
      return x
   else
      return 1 + rsum(x, y-1)
```
O in maniera più compatta. . .

```
def rsum(x,y):
   return 1rsum(x, y-1) if y > 0 else x
```
Scrivere una funzione ricorsiva che, dato in input due numeri interi  $x \ge 0$  e  $y \ge 0$ , ne calcoli la differenza utilizzando solo l'operazione di decremento.

Scrivere una funzione ricorsiva che, dato in input due numeri interi  $x > 0$  e  $y > 0$ , ne calcoli la differenza utilizzando solo l'operazione di decremento.

**def** rdiff(x,y):  $if \ y == 0: # \ caso \ base$ **return** x **else**:  $return$   $rdiff(x-1, y-1)$ 

Scrivere una funzione ricorsiva che, dato in input due numeri interi  $x > 0$  e  $y > 0$ , ne calcoli la differenza utilizzando solo l'operazione di decremento.

**def** rdiff(x,y):  $if \ y == 0: # \ caso \ base$ **return** x **else**:  $return$   $rdiff(x-1, y-1)$ 

```
def rdiff(x,y):
   return rdiff(x-1,y-1) if y else x
```
Scrivere una funzione ricorsiva che, dato in input un numero intero positivo, calcola e restituisce il doppio

Scrivere una funzione ricorsiva che, dato in input un numero intero positivo, calcola e restituisce il doppio

```
def doppio(x):
   if not x:
      return 0
   else:
      return 2 + doppio(x-1)
```
Scrivere una funzione ricorsiva che, dato in input un numero intero positivo, calcola e restituisce il doppio

```
def doppio(x):
   if not x:
      return 0
   else:
      return 2 + doppio(x-1)
```

```
def doppio(x):
      return 2 + doppio(x-1) if x else 0
```
Ogni funzione ricorsiva può esser trasformata in una funzione iterativa e viceversa. Esempio:

```
# versione ricorsiva
def rsum(x,y):
   if y == 0:
      return x
   else:
      return 1+rsum(x, y-1)
# versione iterativa
def isum(x,y):
   somma=x
   while (y>0):
      somma +=1y -1return somma
```
Possibili "direzioni" della ricorsione

In avanti: chiamata ricorsiva è l'ultima istruzione All'indietro: chiamata ricorsiva è prima istruzione (dopo caso base)

Possibili "direzioni" della ricorsione

# In avanti: chiamata ricorsiva è l'ultima istruzione All'indietro: chiamata ricorsiva è prima istruzione (dopo caso base)

#### Esercizio

Scrivere una funzione ricorsiva avanti (lista) che stampa gli elementi della lista in input dal primo all'ultimo. Scrivere una funzione ricorsiva indietro (lista) che stampa gli elementi della lista in input dall'ultimo al primo.

avanti e indietro devono differenziarsi solo per la posizione della chiamata ricorsiva.

### Soluzione i

```
def avanti(lista):
   if not lista: return
  print lista[0]
   avanti(lista[1:])
def indietro(lista):
   if not lista: return
   indietro(lista[1:])
  print lista[0]
lista = [1,2]avanti(lista)
indietro(lista)
```
 

Definire una funzione ricorsiva che, data una lista di interi eventualmente vuota, ritorni true se e solo se tale lista contiene almeno uno 0

Definire una funzione ricorsiva che, data una lista di interi eventualmente vuota, ritorni true se e solo se tale lista contiene almeno uno 0

```
def rcheck(l):
    if not l:
        return False
    else:
        return 1[0] == 0 or rcheck(1[1:1))
print rcheck([50, 70, 2, 3, 9, 4, 30]) # false
```
Definire una funzione ricorsiva che, dato in input una lista di interi con almeno un elemento, ne restituisca il maggiore

Definire una funzione ricorsiva che, dato in input una lista di interi con almeno un elemento, ne restituisca il maggiore

```
def rmax(l):
    if len(l) == 1:
        return l[0]
    else:
        s = \text{rmax}(1[1:])return l[0] if l[0] > s else s
print rmax([50,70,2,3,9,4,30]) # 70
```
Modificare l'esercizio precedente in maniera tale che la funzione restituisca sia il maggiore sia il minore

Modificare l'esercizio precedente in maniera tale che la funzione restituisca sia il maggiore sia il minore

```
def rmax(l):
    if len(l) == 1:
        return {'max':l[0], 'min':l[0]}
    else:
        s = \text{rmax}(1[1:])ma = l[0] if l[0] > s['max'] else s['max']
        mi = l[0] if l[0] < s['min'] else s['min']
        return {'max':ma, 'min':mi}
```
**print** rmax([50,70,2,3,9,4,30]) # {'max':70, 'min':2}

#### Esercizio

Definire una funzione ricorsiva che, data una stringa, ritorna True se questa è palindroma, False altrimenti.

Non potete usare alcuna funzione delle stringhe, ad eccezione di len e dello slicing (non si può usare striding).

#### Esercizio

Definire una funzione ricorsiva che, data una stringa, ritorna True se questa è palindroma, False altrimenti.

Non potete usare alcuna funzione delle stringhe, ad eccezione di len e dello *slicing* (non si può usare *striding*).

```
def palindroma(s):
   if not s:
      return True
   elif s[0] == s[len(s)-1]:
      return palindroma(s[1:len(s)-1])
   else:
      return False
```

```
print palindroma("osso") #True
```
### Estensione esercizio

Estendere l'esercizio precedente al trattamento di frasi palindrome (senza considerare spazi, segni di punteggiatura e la distinzione maiuscole/minuscole).

Suggerimento: può essere utile la funzione str.isalpha(). Esempi di frasi palindrome:

- O mordo tua nuora o aro un autodromo.
- I topi non avevano nipoti.
- Occorre pepe per Rocco.
- I tropici, mamma. Mi ci porti?
- Ettore evitava le madame lavative e rotte.
- Eran i mesi di seminare.
- Etna gigante.
- Alla bisogna tango si balla.
- Alle carte t'alleni nella tetra cella.
- Was it a car or a cat i saw?
- Eva, can I stab bats in a cave?
- Madam in Eden, I'm Adam.

#### Possibile soluzione

```
def palindroma(s):
   if not s:
     return True
   if s[0].isalpha() == False: # nuovo caso
     return palindroma(s[1:len(s)])
   if s[-1].isalpha() == False: # nuovo caso
     return palindroma(s[0:len(s)-1])
  elif s[0].lower() == s[len(s)-1].lower():
     return palindroma(s[1:len(s)-1])
  else:
     return False
```